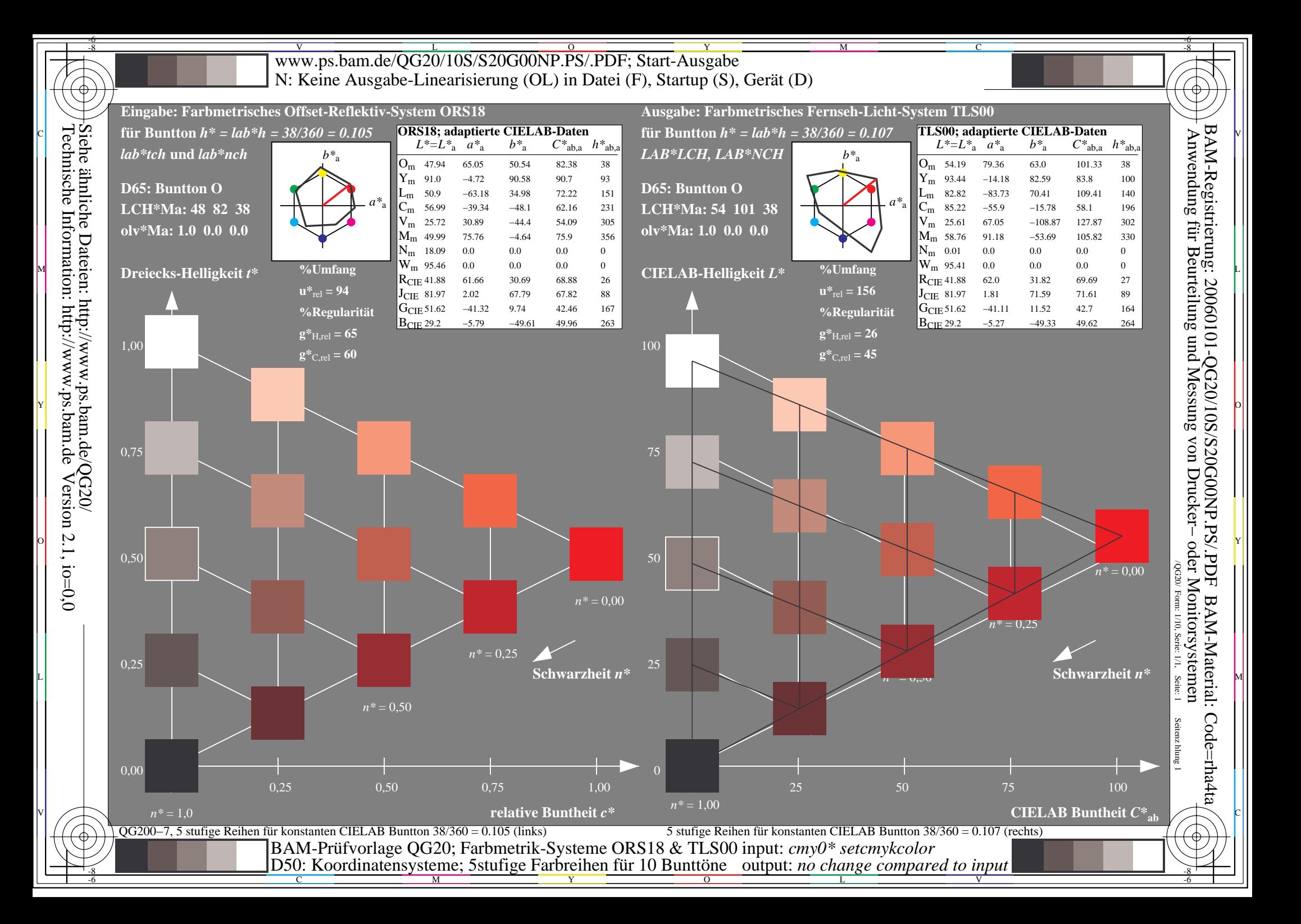

![](_page_1_Figure_0.jpeg)

M

Y

![](_page_2_Figure_0.jpeg)

![](_page_3_Figure_0.jpeg)

C

Y  $\overline{O}$ 

![](_page_4_Figure_0.jpeg)

![](_page_5_Figure_0.jpeg)

C

 $\overline{O}$ 

![](_page_6_Figure_0.jpeg)

M

Y  $\overline{O}$ 

![](_page_7_Figure_0.jpeg)

 $\overline{O}$ 

L

![](_page_8_Figure_0.jpeg)

![](_page_9_Figure_0.jpeg)

M

Y